# ANNUAL CONFERENCE REPORTS

Preparation Guidance

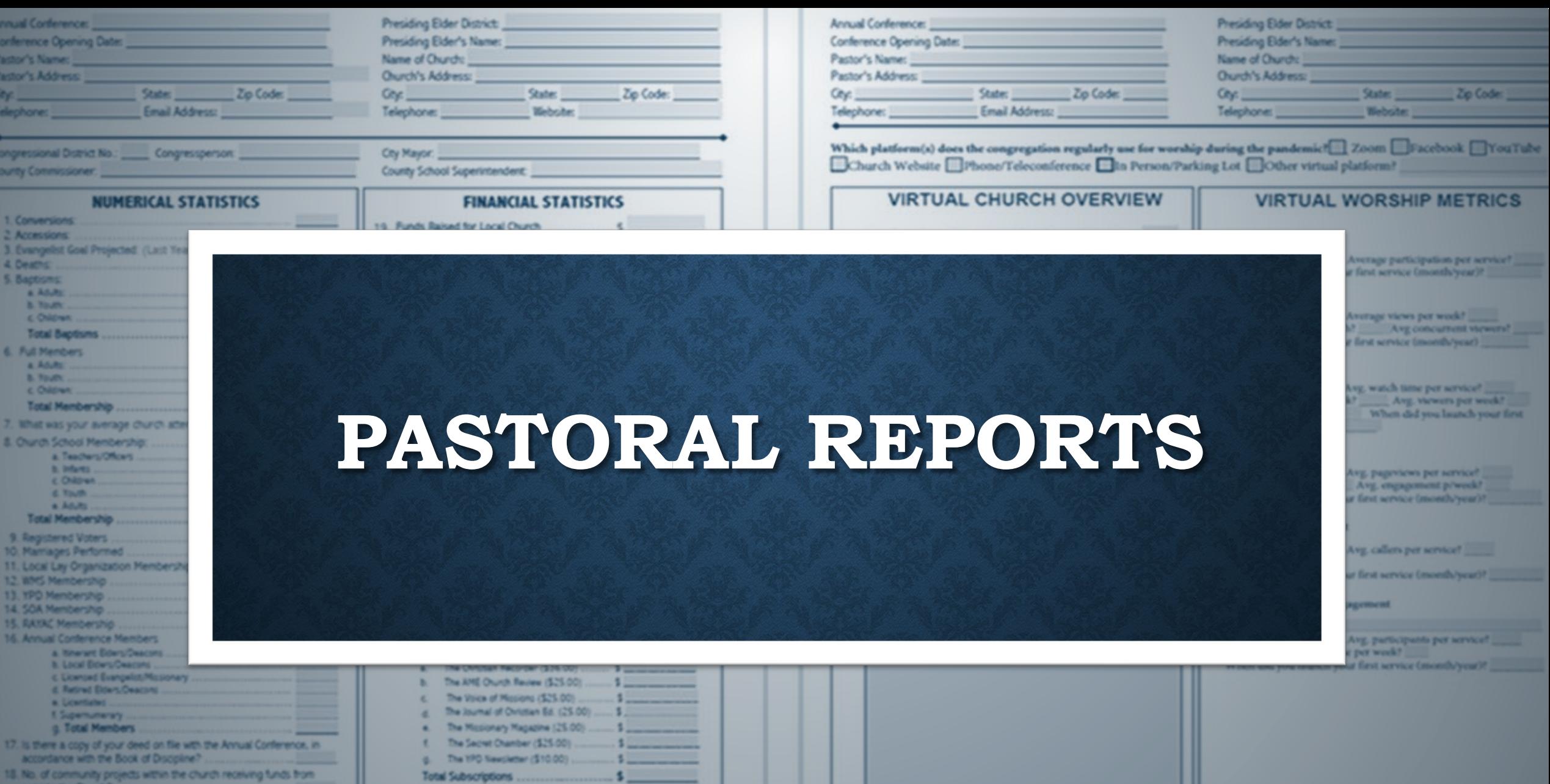

## PASTOR'S ANNUAL REPORT T

- Only minor modifications to the printed presentation
- Data will continue to be collected via online electronic form
- Each Annual Conference has a specific form that is designated for their use
- Links to your form will be available on the AME2.COM website

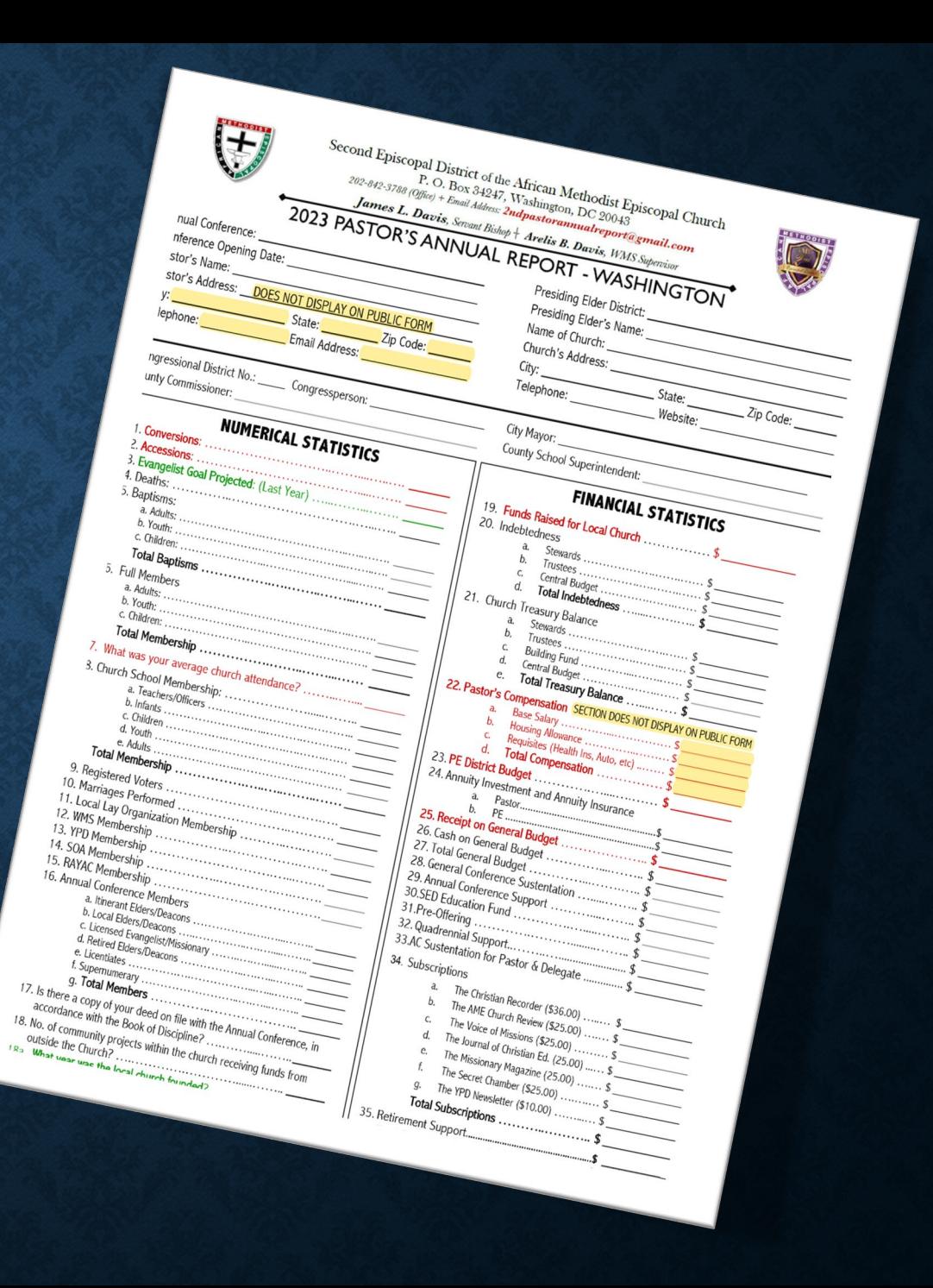

## PASTOR'S ANNUAL REPORT MODIFICATION

• Personal information will be redacted from the printed report

• You will still enter the data on the report input form

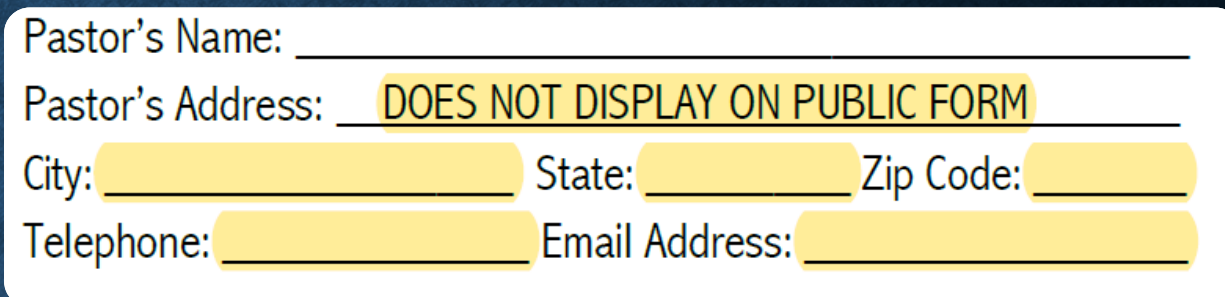

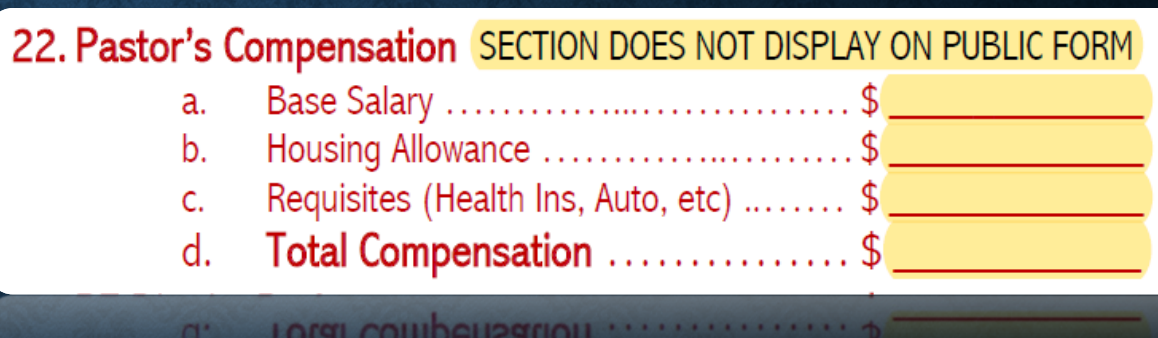

## PASTOR'S ANNUAL REPORT MODIFICATION

- Detailed explanations will be provided for the funds raised for the local church.
- Note that each sub-item under #19 Funds Raised for Local Church asks for totals based on specific sources

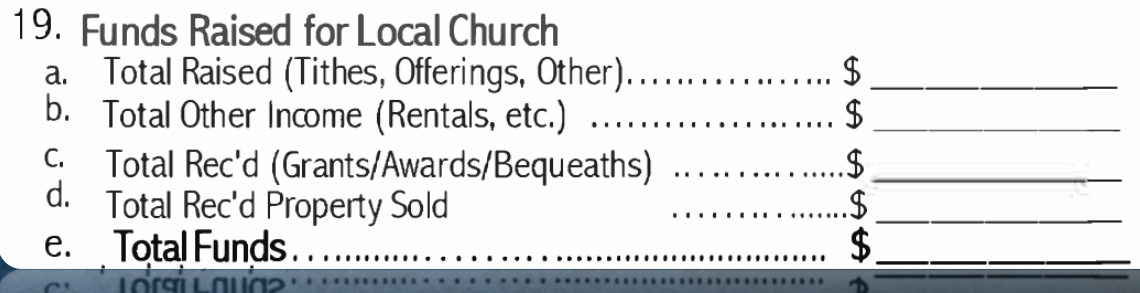

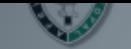

202-842-5768 (ОТКе) + Етаи Аатея: **2 парак**ытаппиатерот ка**зтан.com** James L. Davis, Servant Bishop + Arelis B. Davis, WMS Supervisor

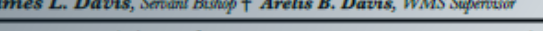

### 2022 PASTOR'S ANNUAL REPORT

**City Mayor:** 

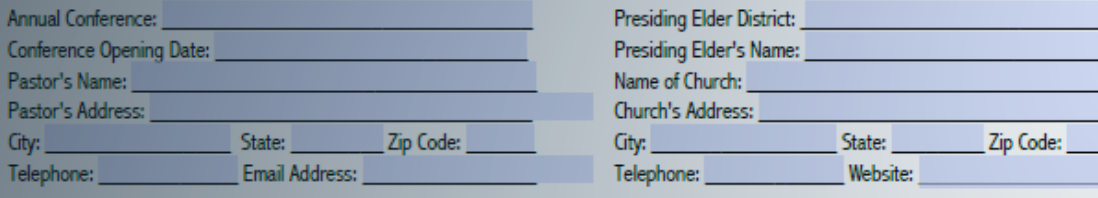

### Congressional District No.: Congressperson:

County Commissioner:

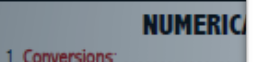

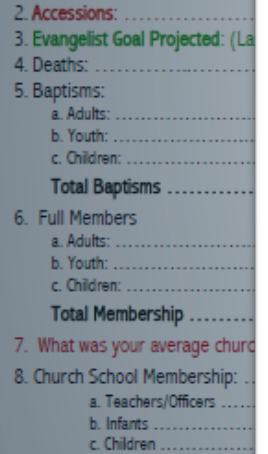

d. Youth. e. Adults. **Total Membership** 9. Registered Voters 10. Marriages Performe 11. Local Lay Orga 13 YPD Membershi 14 SOA Membersh

16. Annual Conference Member a. Itinerant Elders/Deaco b. Local Elders/Deaco c. Licensed Evangelist/Missio

> a Licentistes f. Supernumerary g. Total Members

17. Is there a copy of your deed on file with the Annual Confer

accordance with the Book of Discipline?

## **TABULATION OF FINANICAL REPORTING FIELDS**

Questions #25 - 38

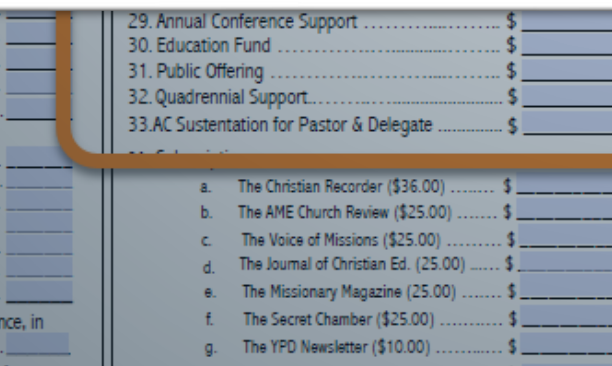

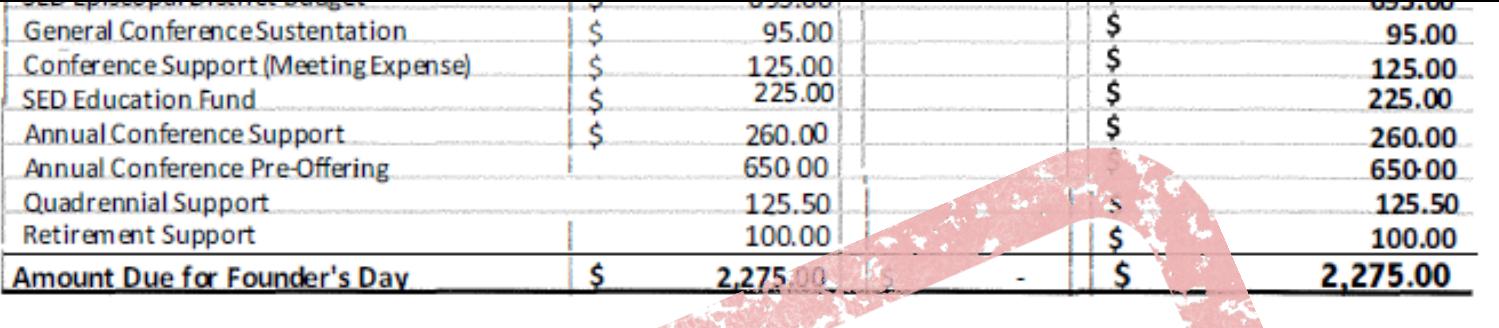

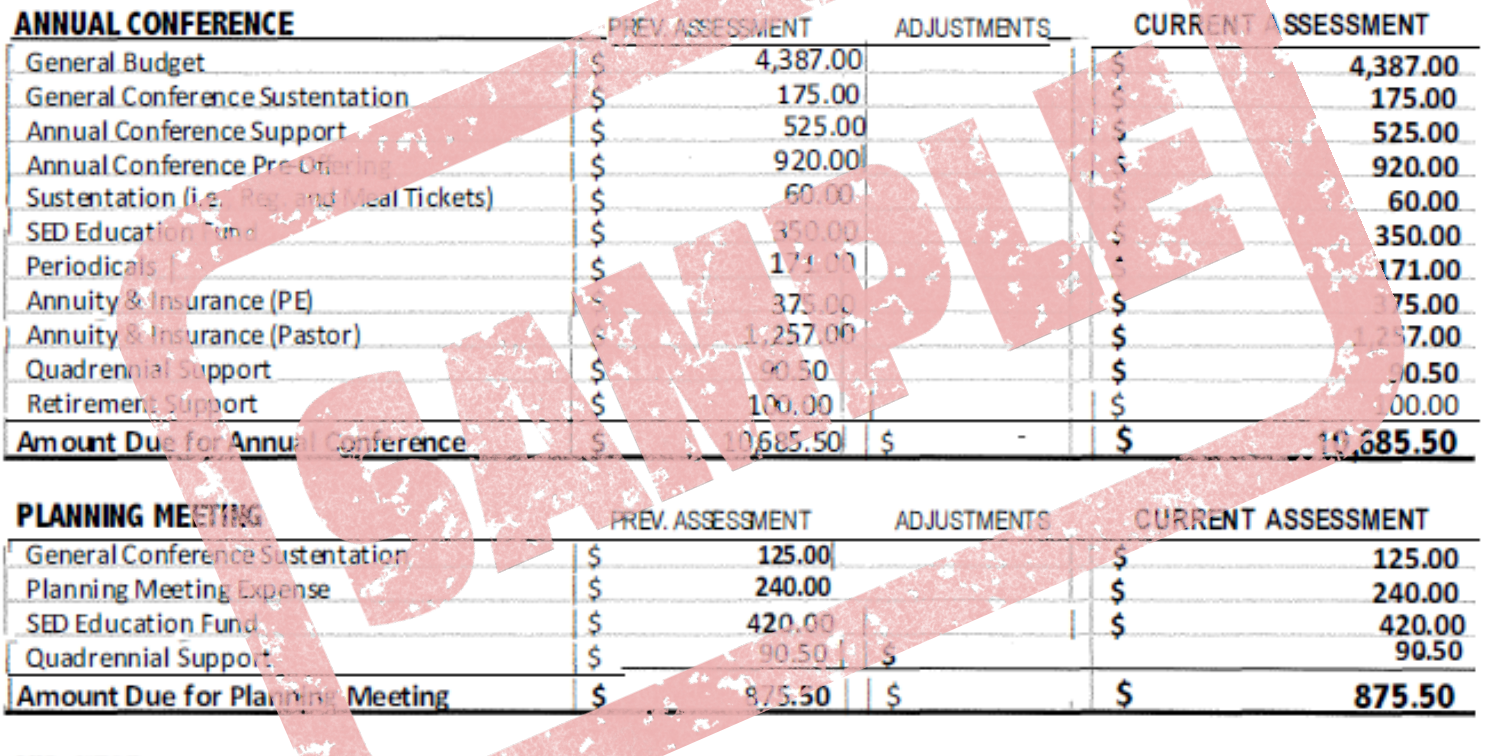

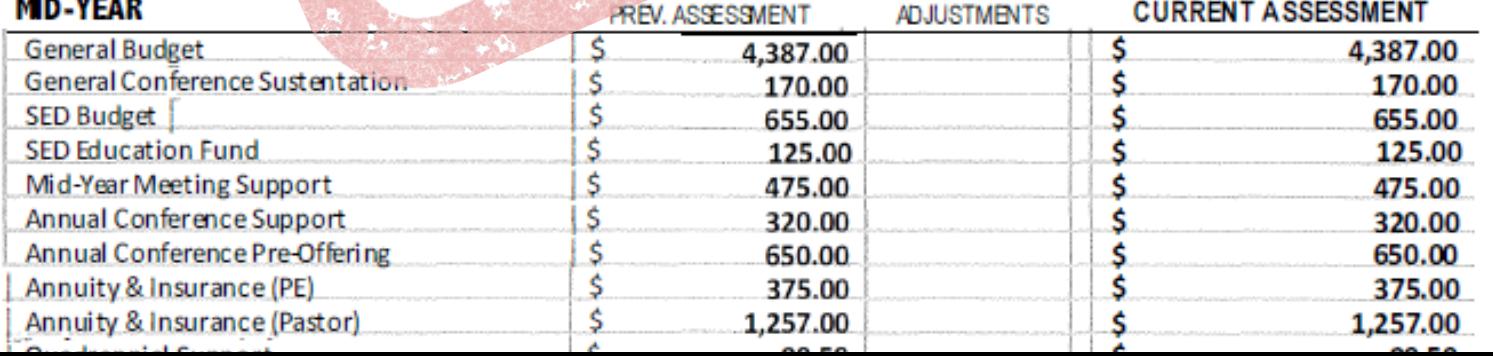

**Same State of the State** 

## **DATA SOURCE**

*All data for the calculated financial reporting fields can be derived using the Budget Assessment sheet received at the beginning of each conference year*

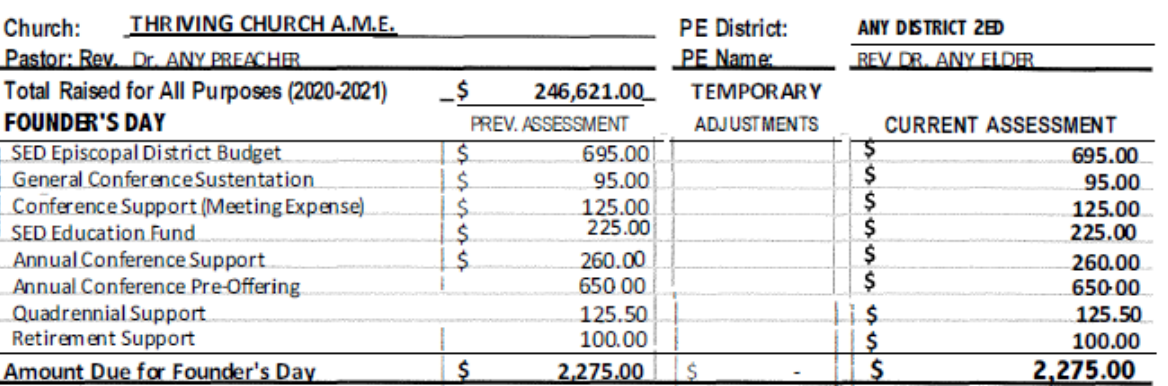

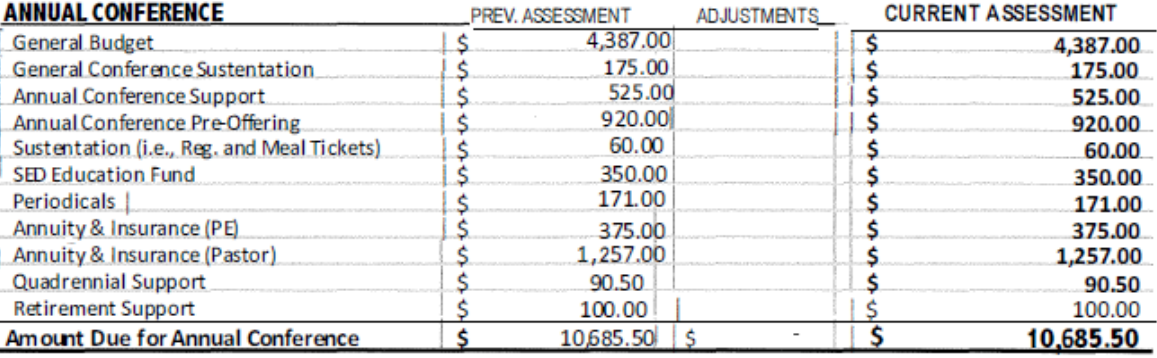

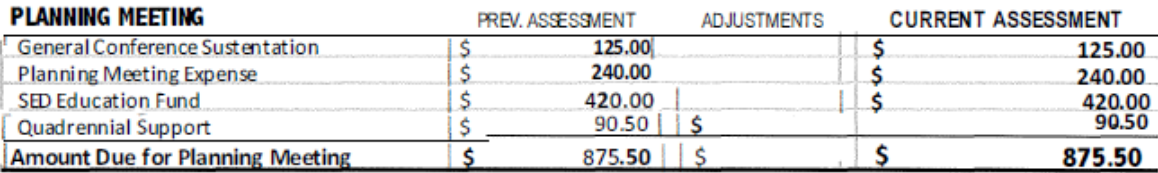

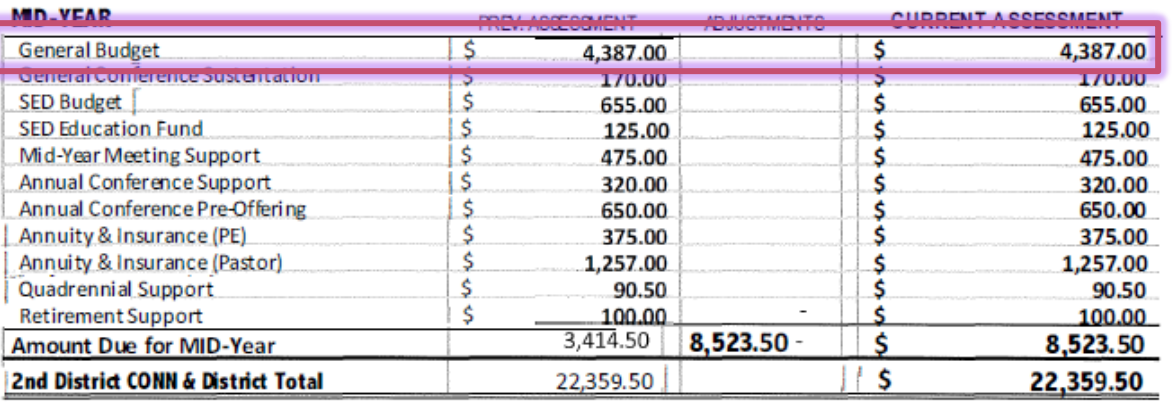

\$

**TOTAL ASSESSMENT REDUCTION** 

## #25 - Receipts on the General Budget

For this field, use the dollar amount shown for "**General Budget**" under the Current Assessment column of the Mid-Year Section.

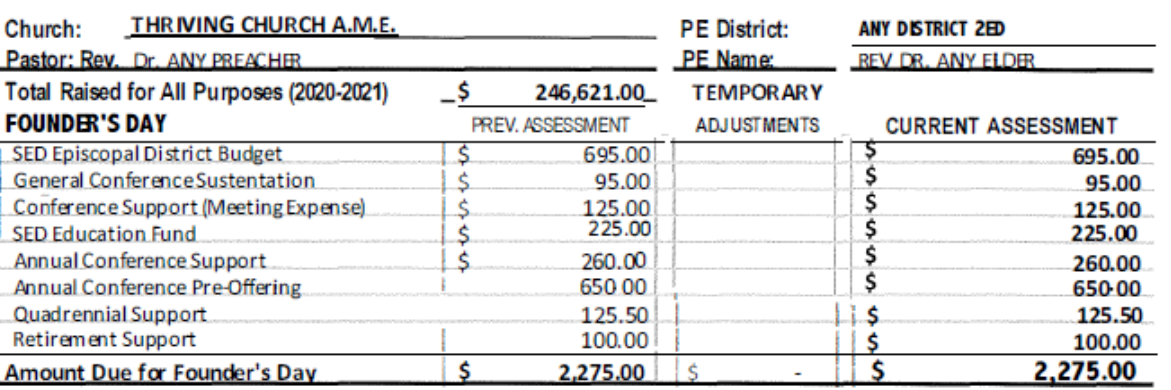

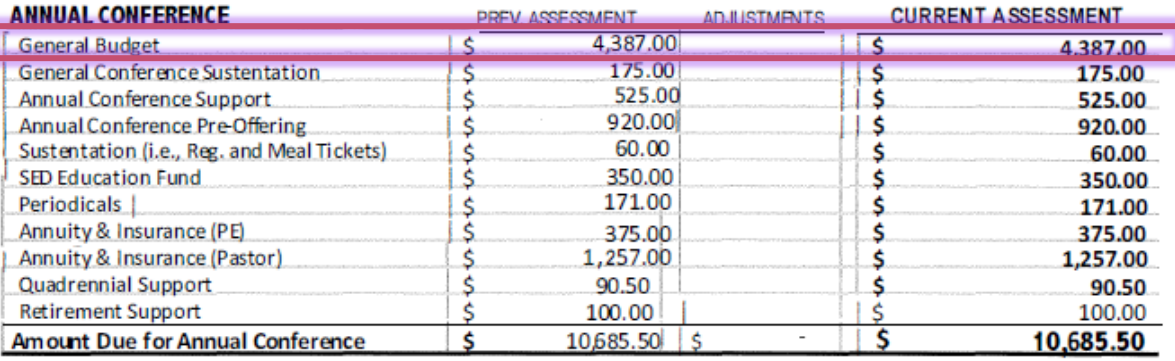

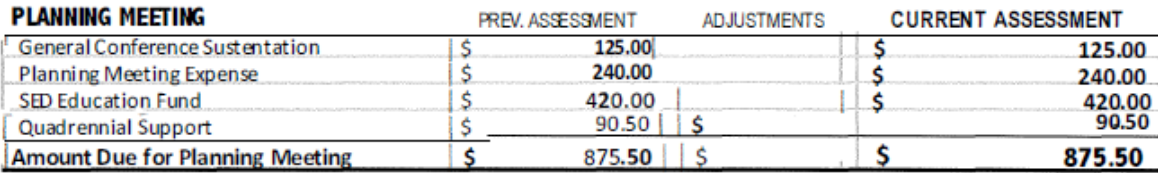

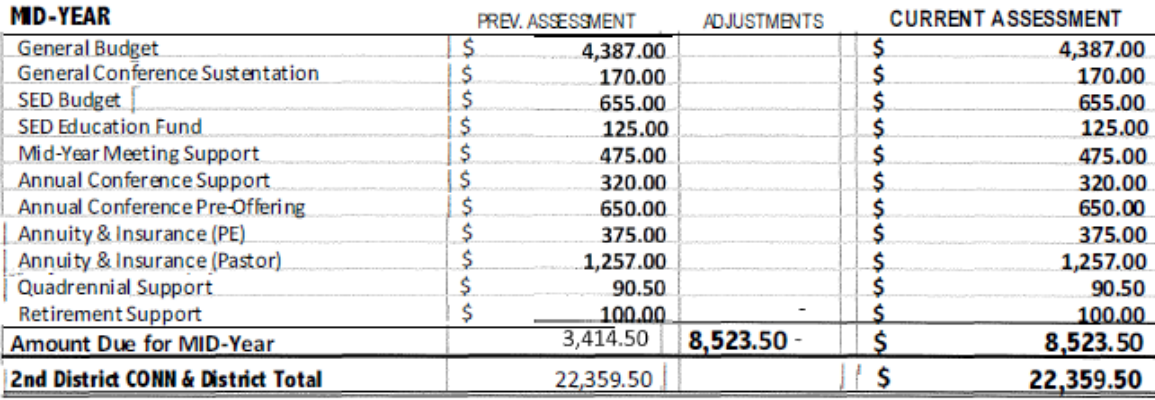

### **TOTAL ASSESSMENT REDUCTION**

\$

## #26 – Cash On General Budget

Use the dollar amount shown for "**General Budget**" in the **Annual Conference Section** under the Current Assessment column.

## **#27 – TOTAL GENERAL BUDGET**

**NOTE:** DO NOT PUT INFORMATION FOR THIS FIELD ON THE INPUT FORM.

This is a calculated field that will automatically populate on the printed form.

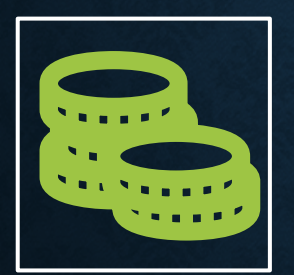

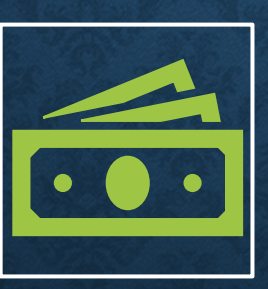

**#25 - Receipts on General Budget**

**#26 - Cash on General Budget** 

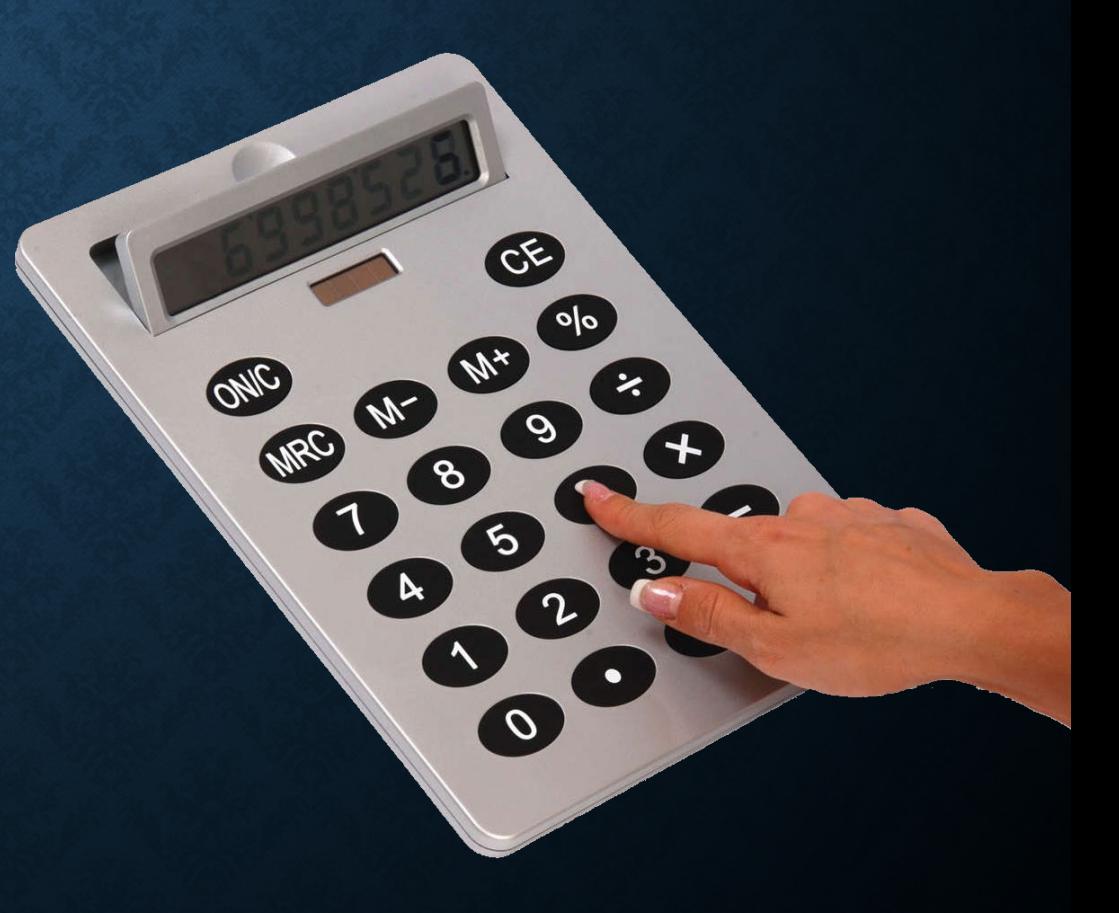

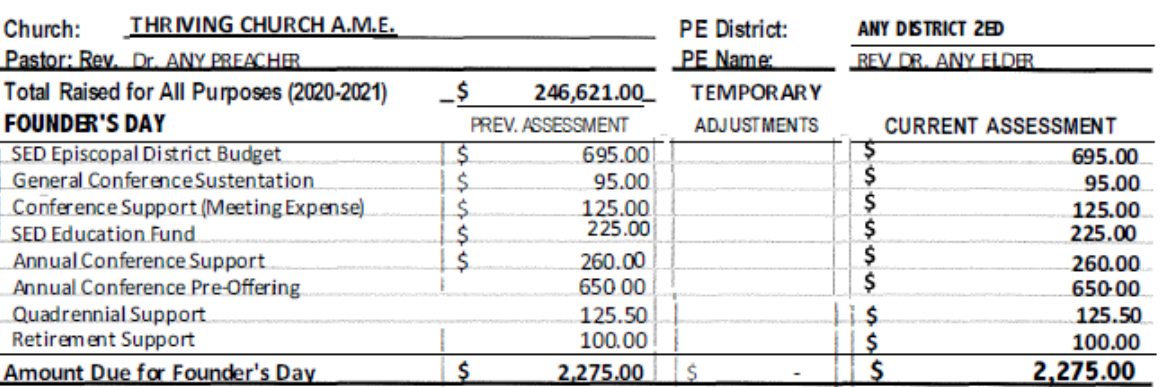

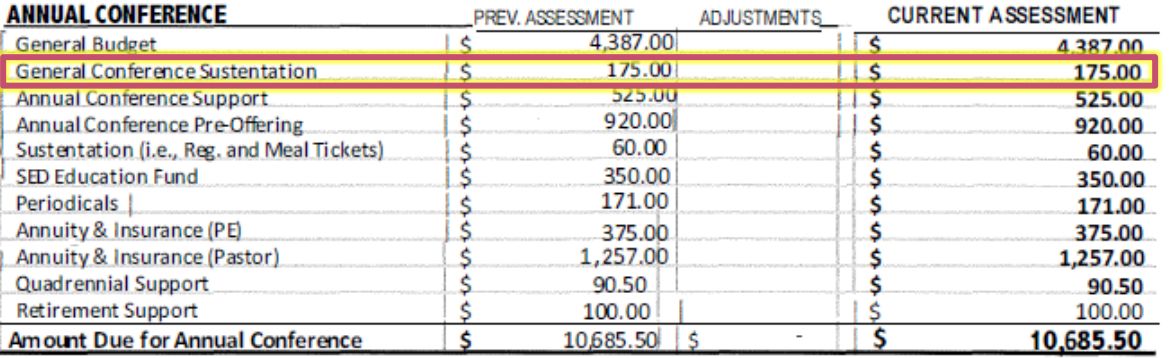

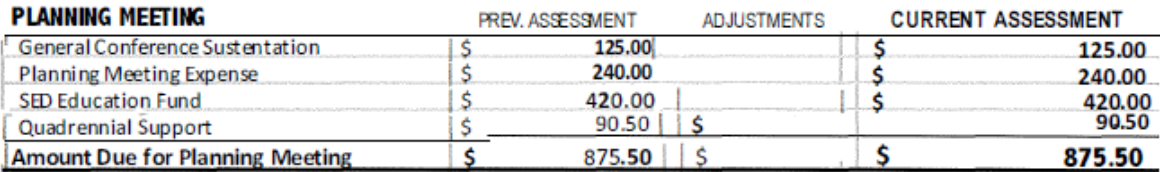

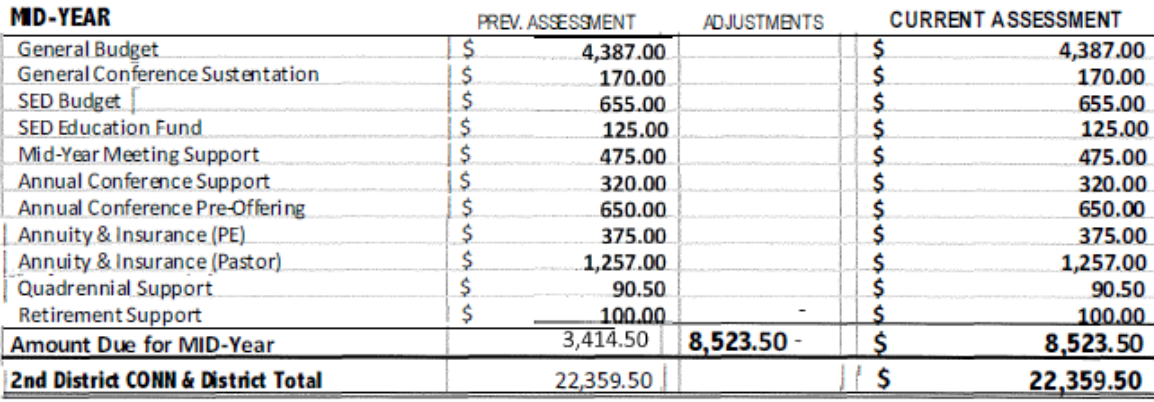

### **TOTAL ASSESSMENT REDUCTION**

\$

## #28 – General Conference Sustentation

Use the dollar amount shown for "**General Conference Sustentation**" in the **Annual Conference Section** under the Current Assessment column.

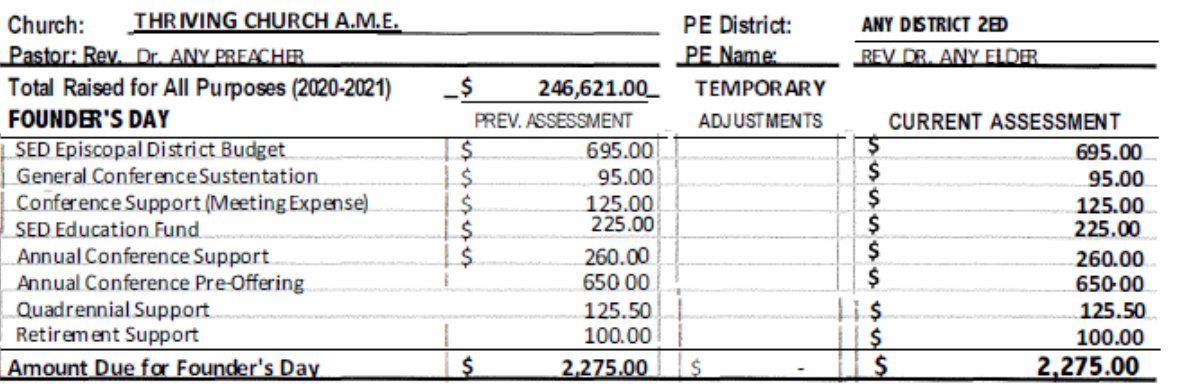

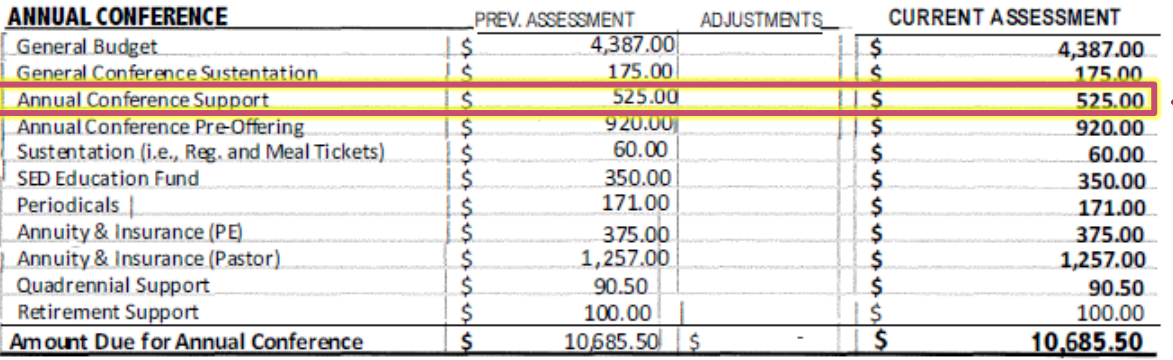

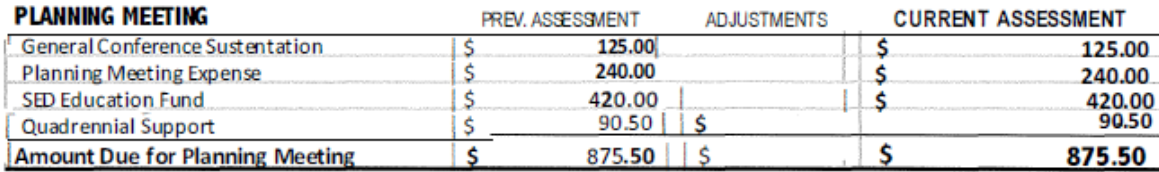

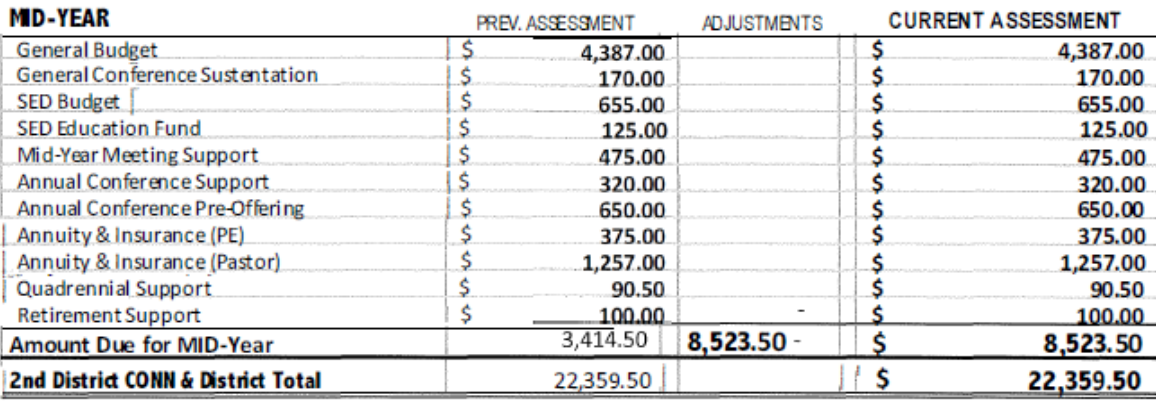

### **TOTAL ASSESSMENT REDUCTION**

\$

## #28 – Annual Conference Support

Use the dollar amount shown for "**Annual Conference Support**" in the **Annual Conference Section** under the Current Assessment column.

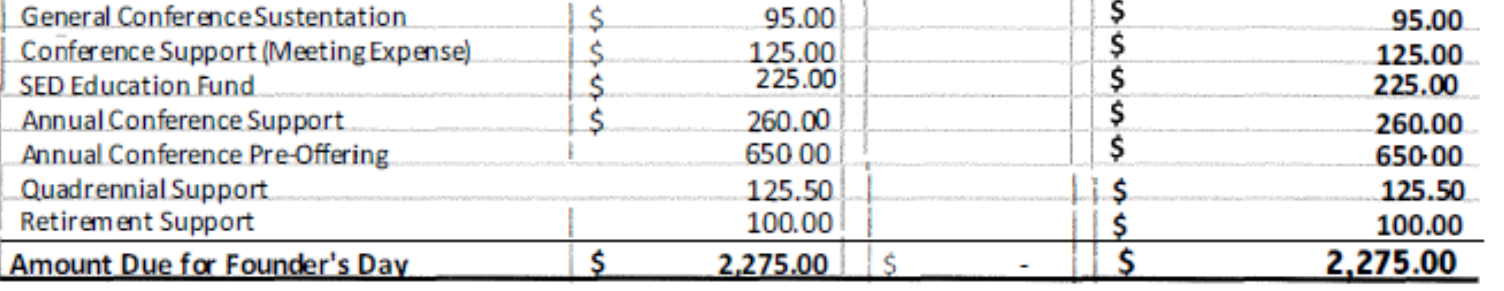

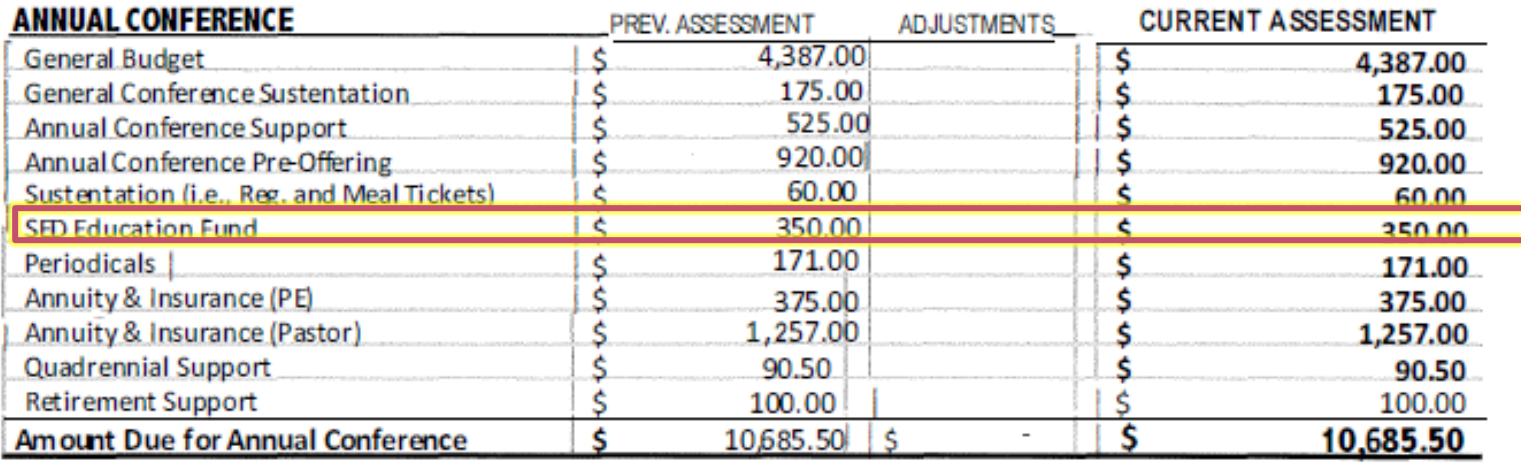

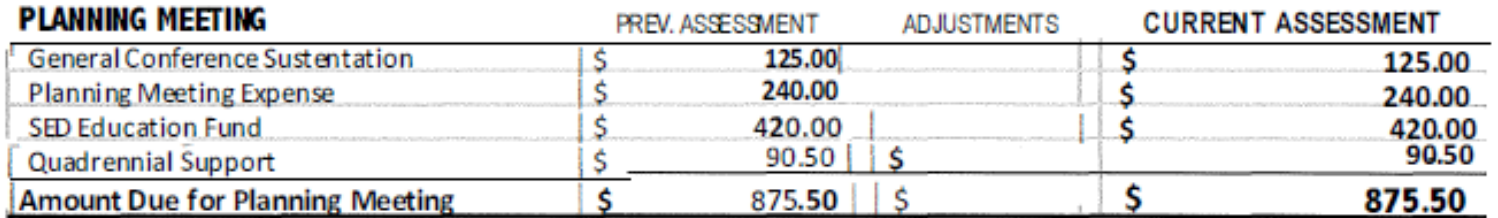

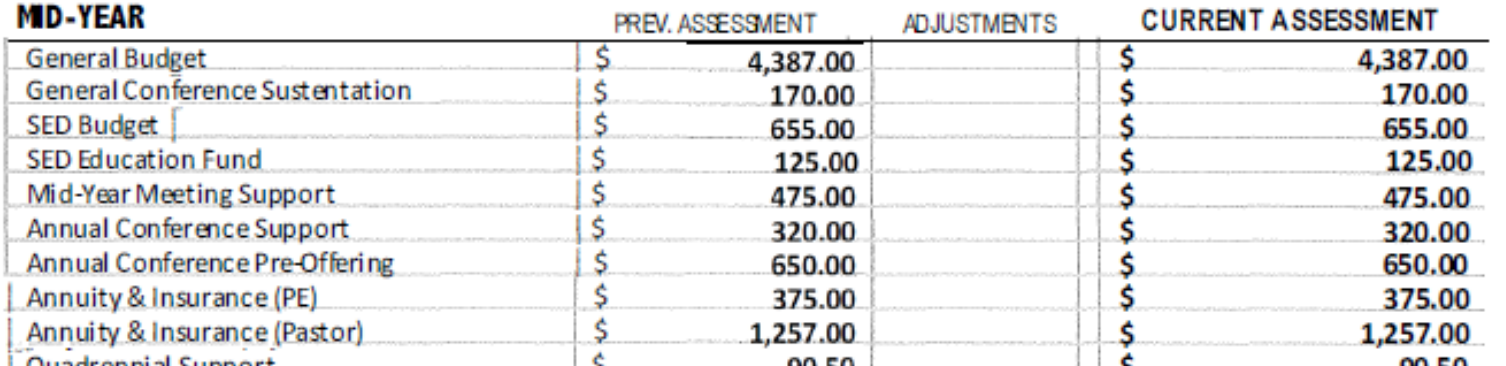

#30 – Education Fund

Use the dollar amount shown for "**SED Education Fund** " in the **Annual Conference Section** under the Current Assessment column.

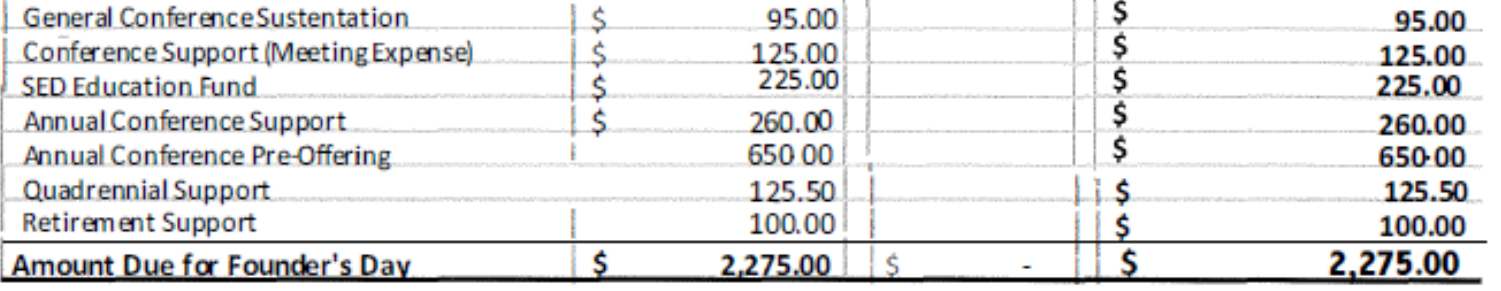

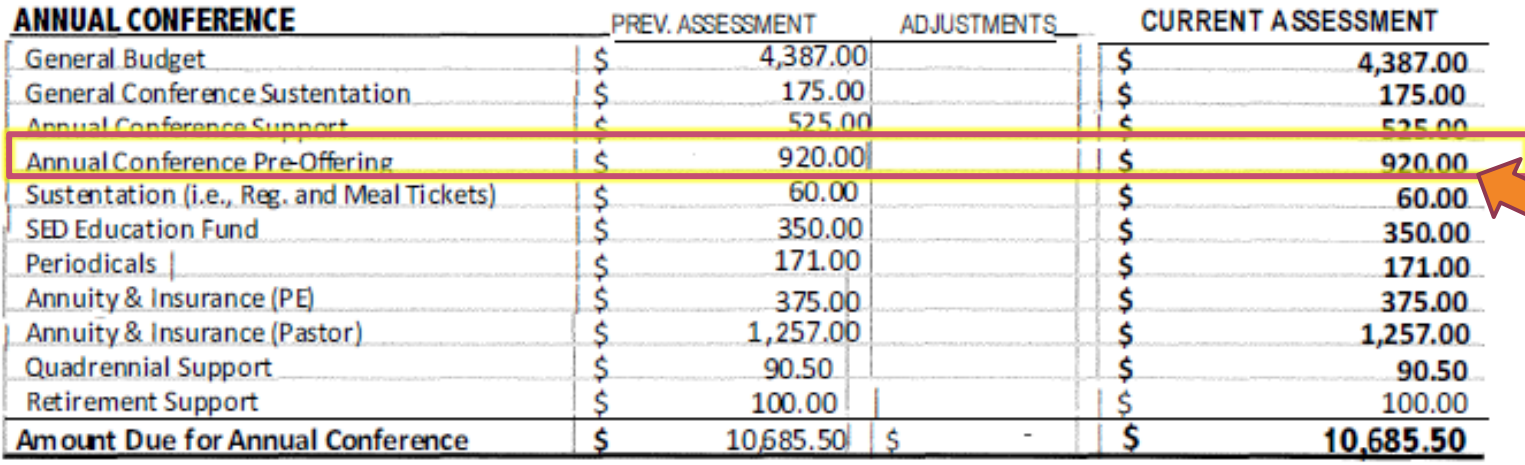

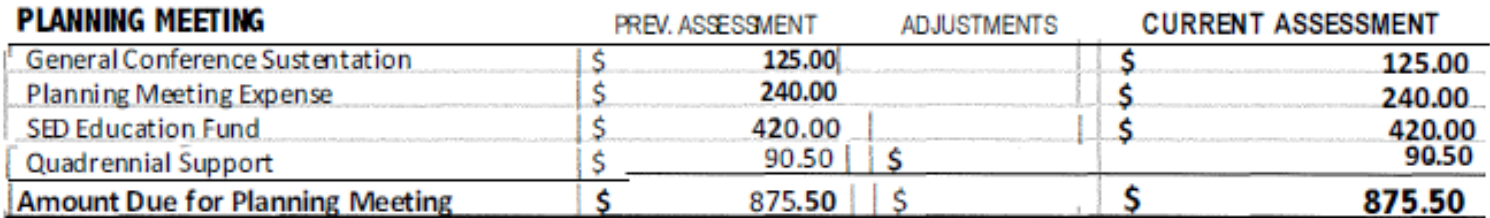

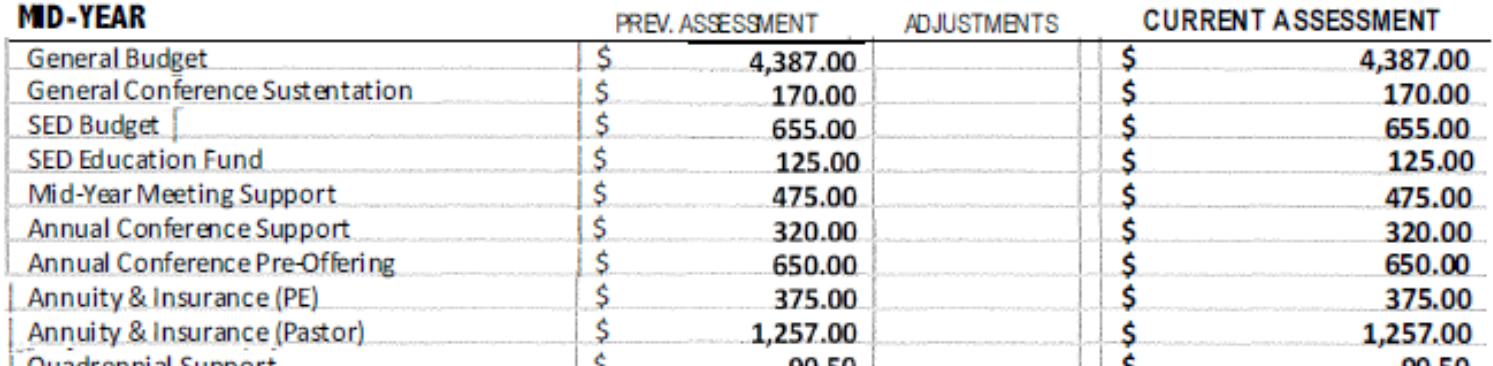

## #31 – Public Offering

Use the dollar amount shown for "**Annual Conference Pre-Offering** " in the **Annual Conference Section** under the Current Assessment column.

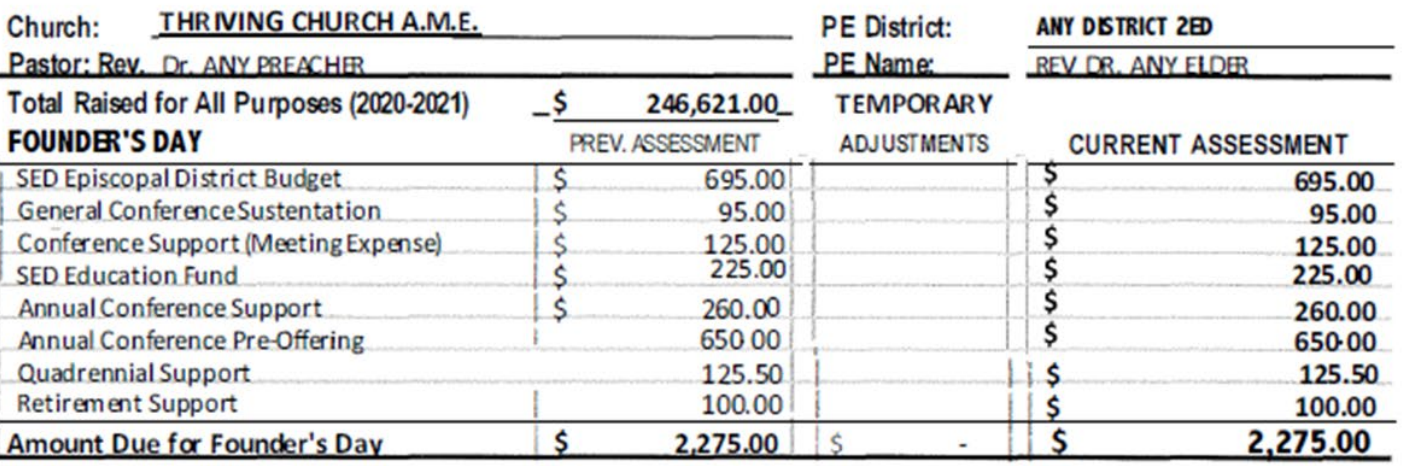

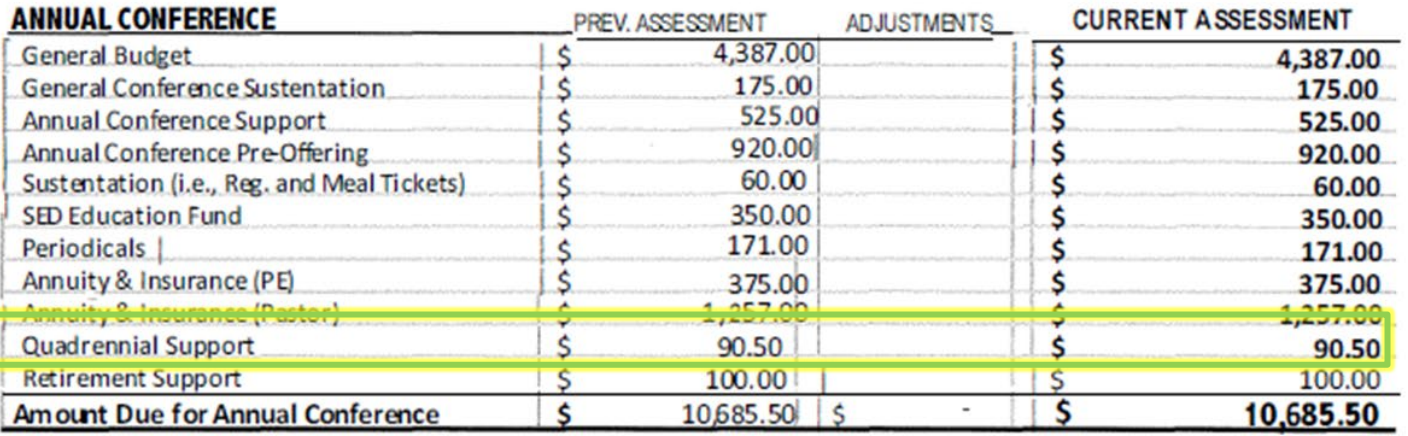

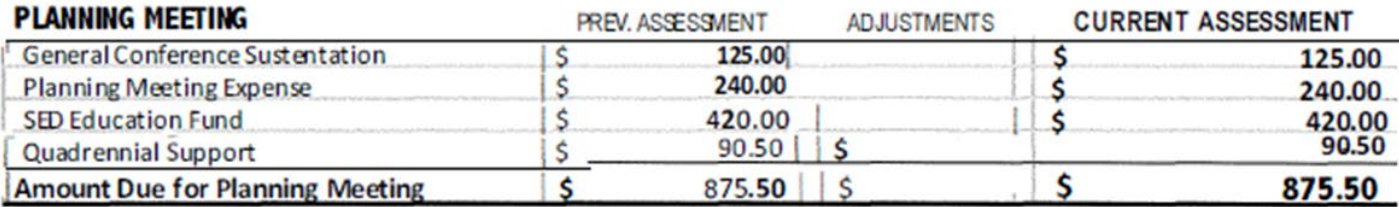

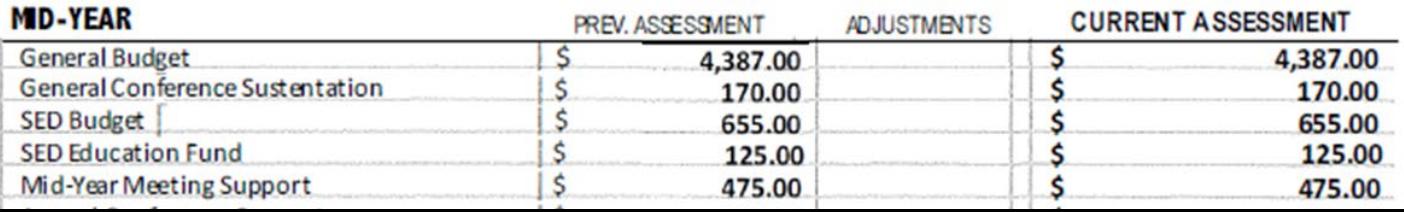

Use the dollar amount shown for "**Quadrennial Support** " in the **Annual Conference Section** under the Current Assessment column. #32 – Quadrennial Support

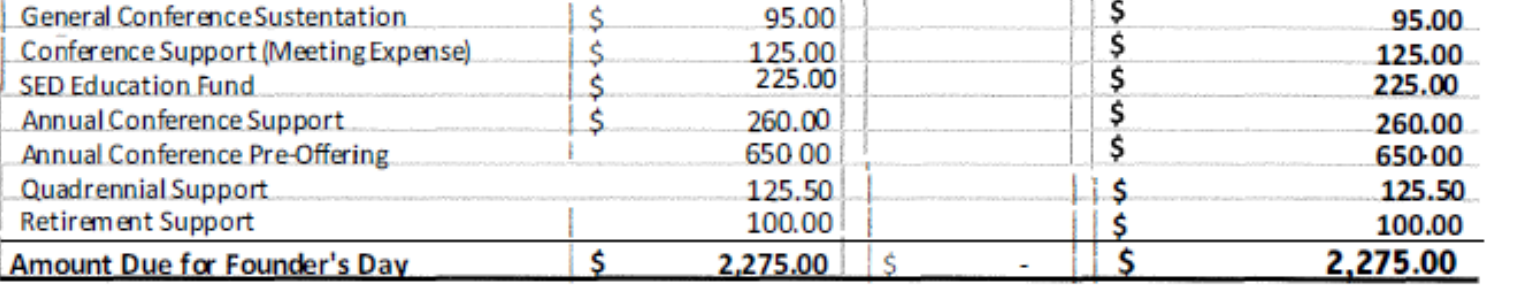

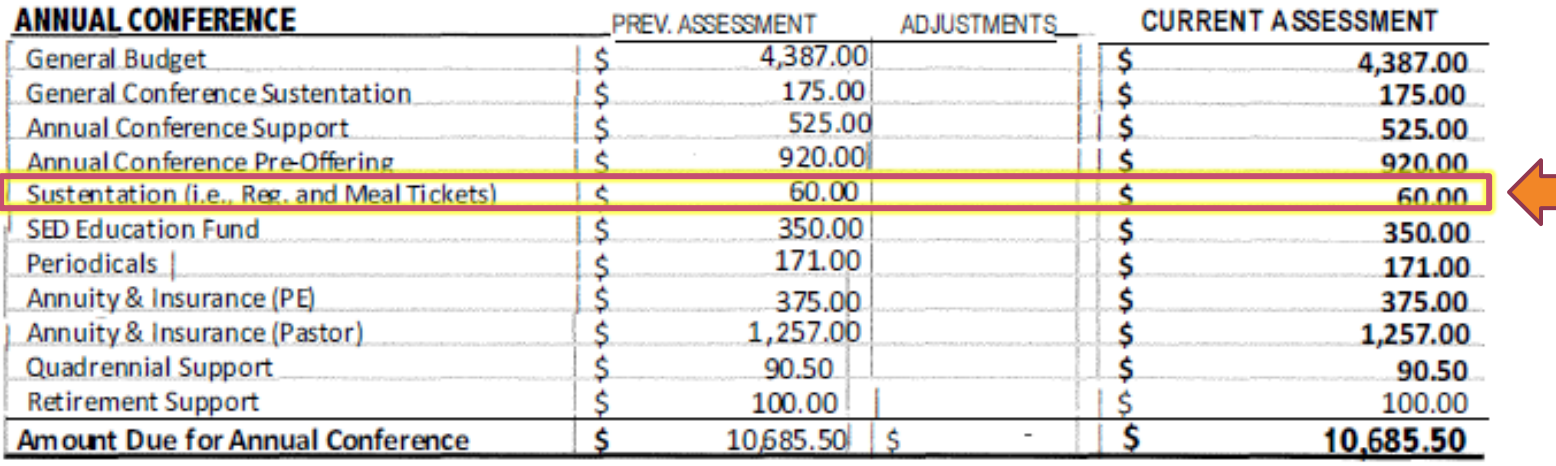

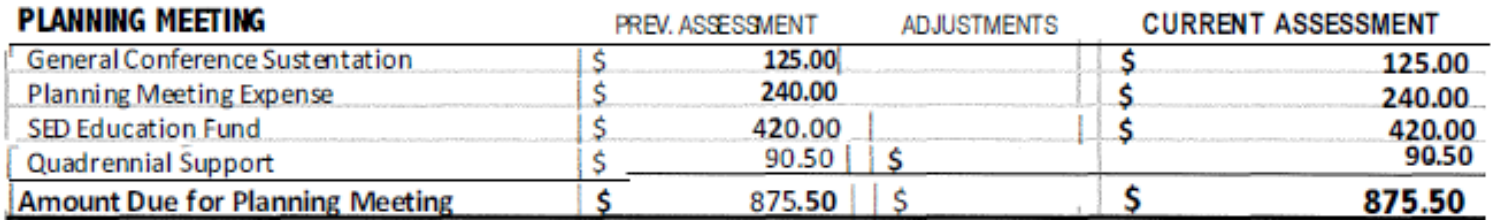

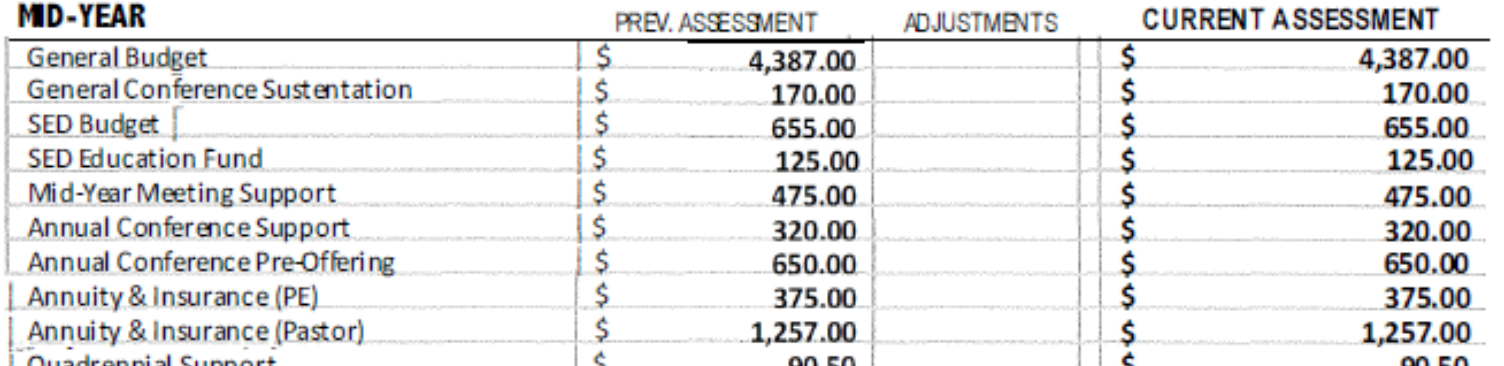

## #33 – AC Sustentation FOR PASTOR & DELEGATE

Use the information provided on the **Sustentation** line under the **Annual Conference Section**.

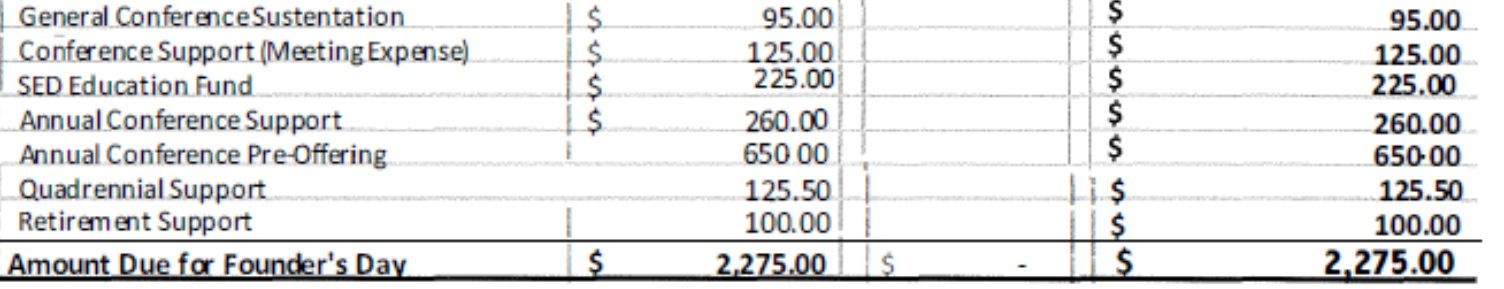

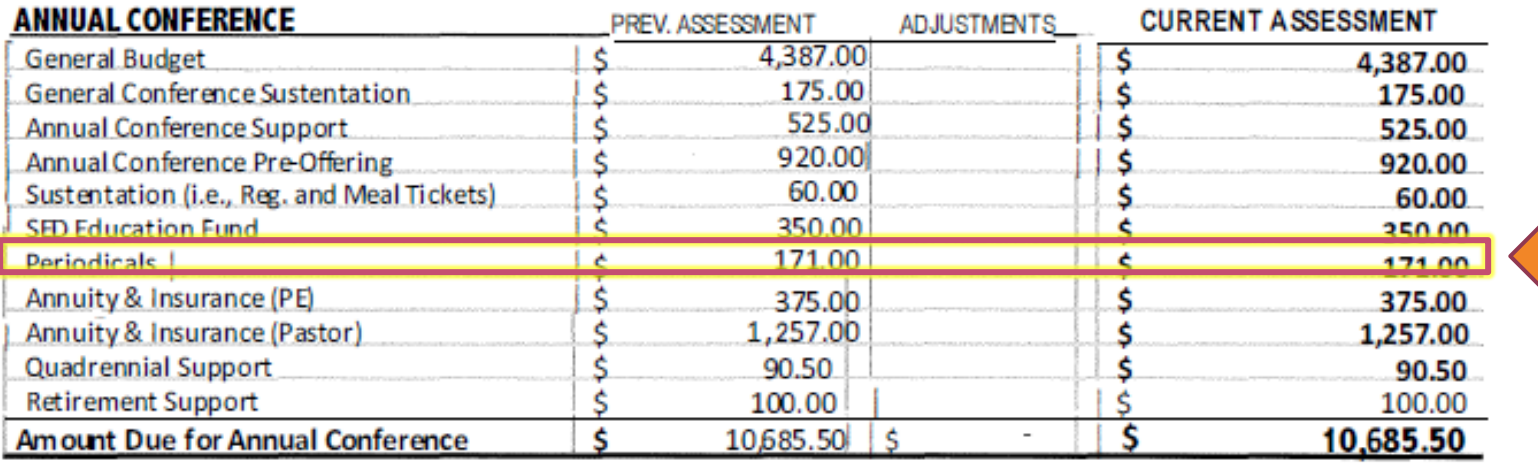

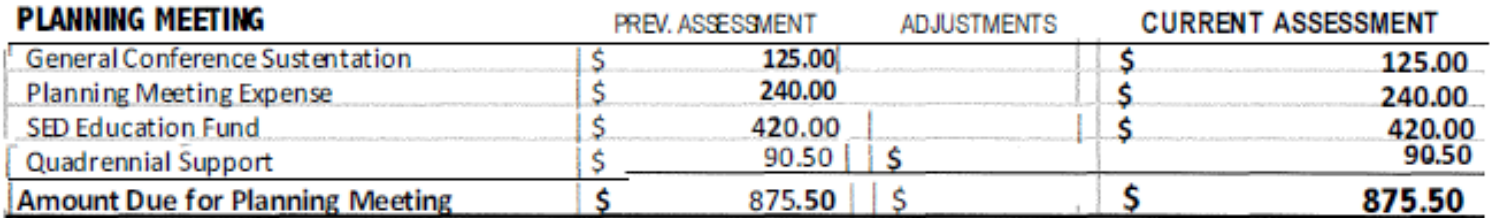

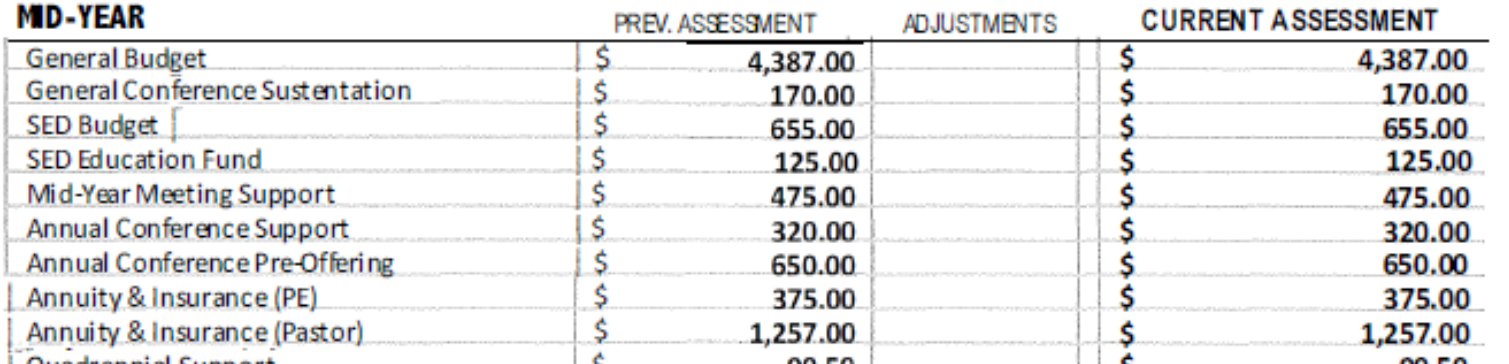

## #34 – SUBSCRIPTIONS

Use the information provided on the **Periodicals** line under the **Annual Conference Section**.

NOTE: Use only the amount provided here even if you have additional periodicals that you purchase for the church.

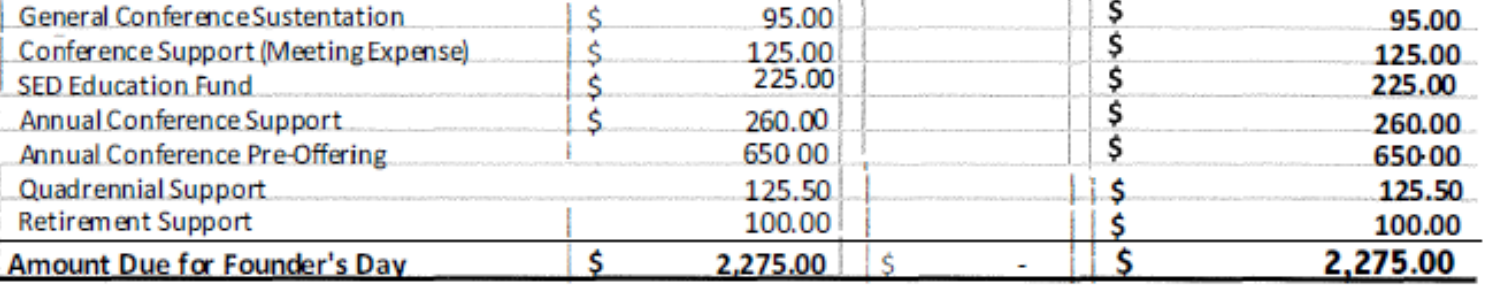

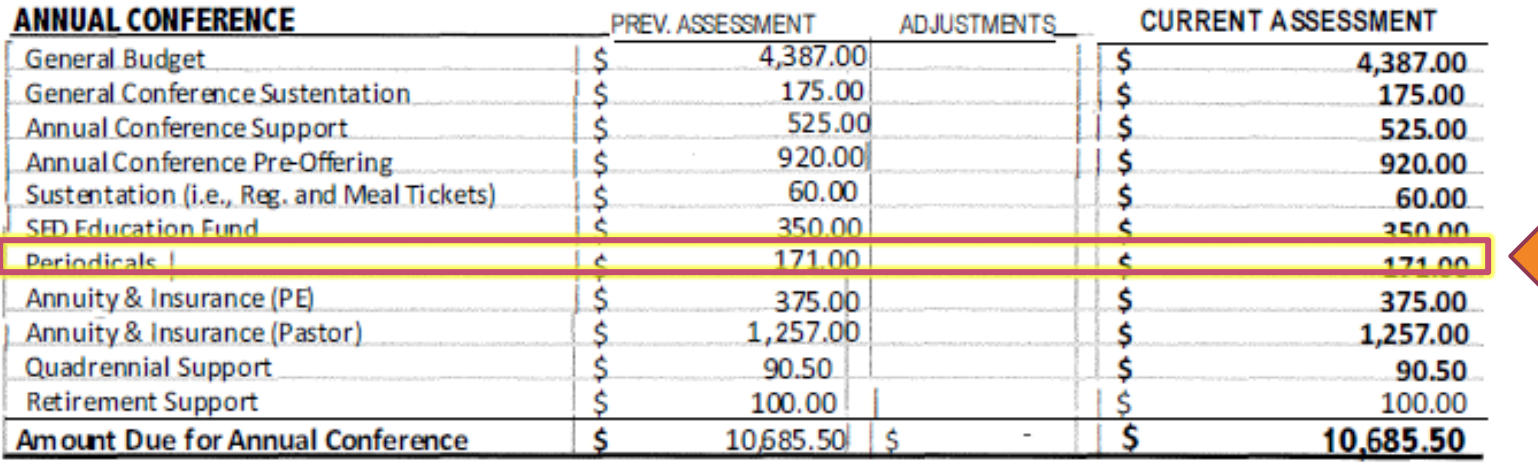

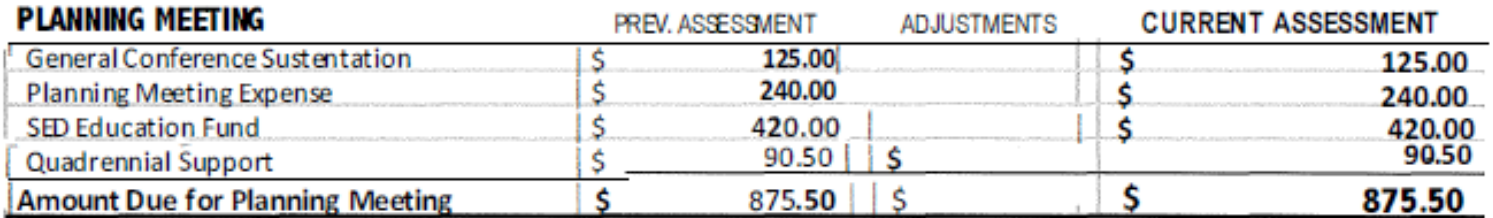

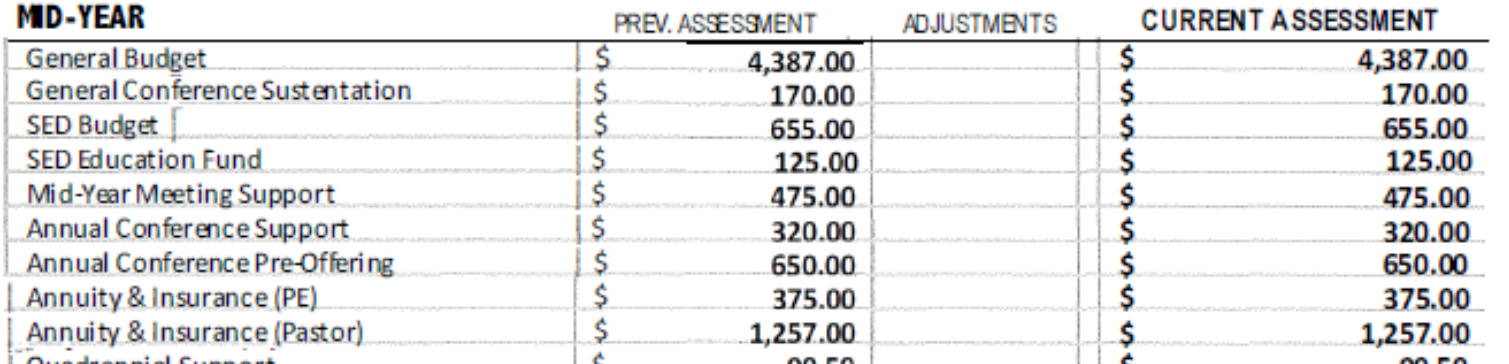

## #34 – SUBSCRIPTIONS

Use the information provided on the **Periodicals** line under the **Annual Conference Section**.

NOTE: Use only the amount provided here even if you have additional periodicals that you purchase for the church.

## **#38 – TOTAL BROUGHT TO ANNUAL CONFERENCE**

**NOTE:** DO NOT ENTER INFORMATION FOR THIS FIELD ON THE INPUT FORM.

This is a calculated field that will automatically populate on the printed form.

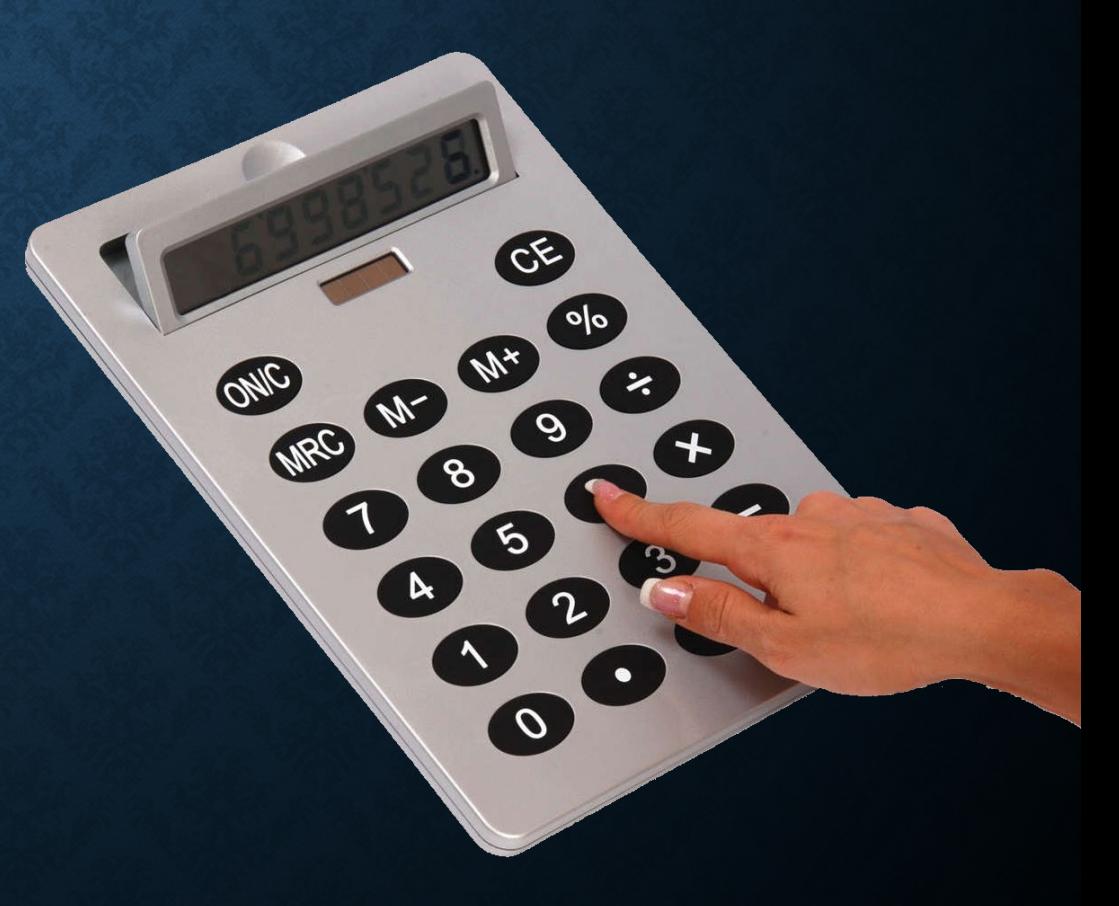

## **VIRTUAL METRICS REPORT**

LOCATING METRICS DATA

## Virtual METRICS Report

- Simplified data collection requirements
- Data will be collected via online electronic form
- Each Annual Conference has a specific form that is designated for their use
- Links to your form will be available on the **AME2.COM** website

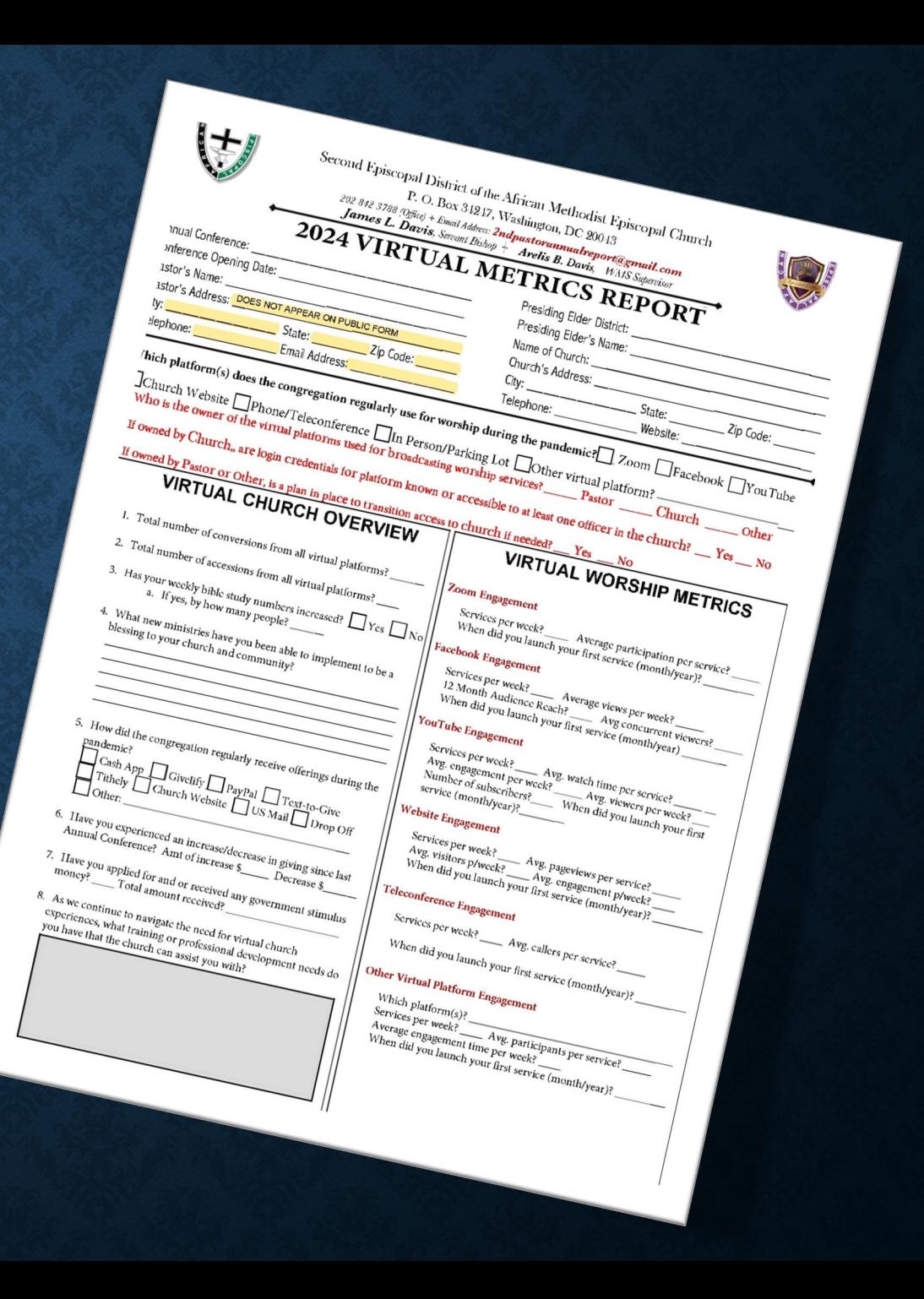

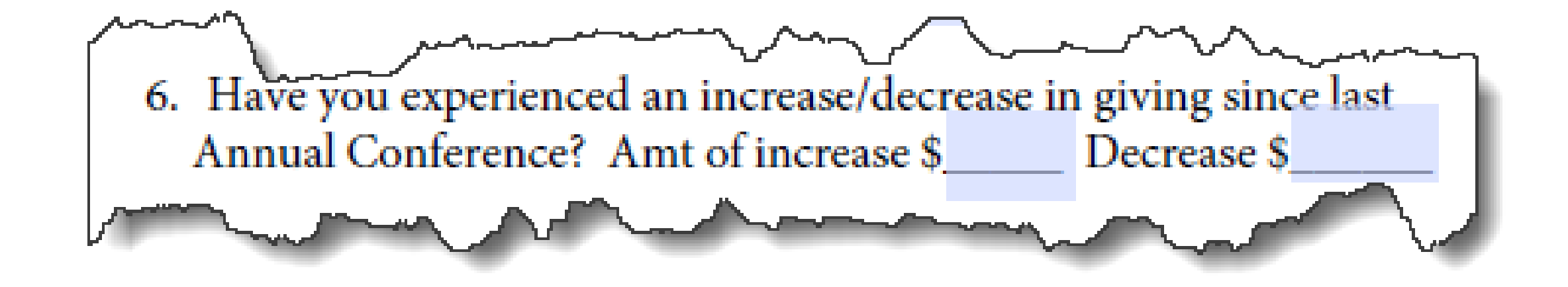

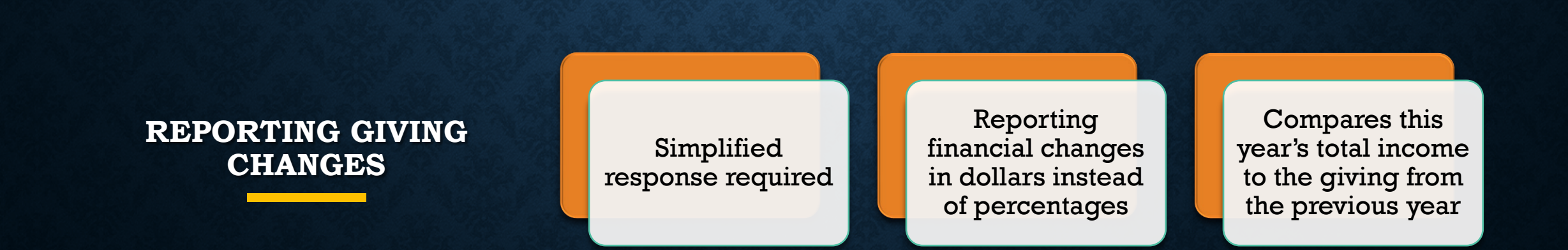

## **METRICS REPORTING**

*Zoom Engagement*

*Facebook Engagement*

*YouTube Engagement*

*Website Engagement*

*Teleconference*

*Other*

## **Facebook Engagement**

Services per week? | Average views per week? 12 Month Audience Reach? \_\_\_\_\_\_ Avg concurrent viewers? When did you launch your first service (month/year)

## **FACEBOOK ANALYTICS CHANGES**

## **STEPS FOR ACCESSING FACEBOOK METRICS**

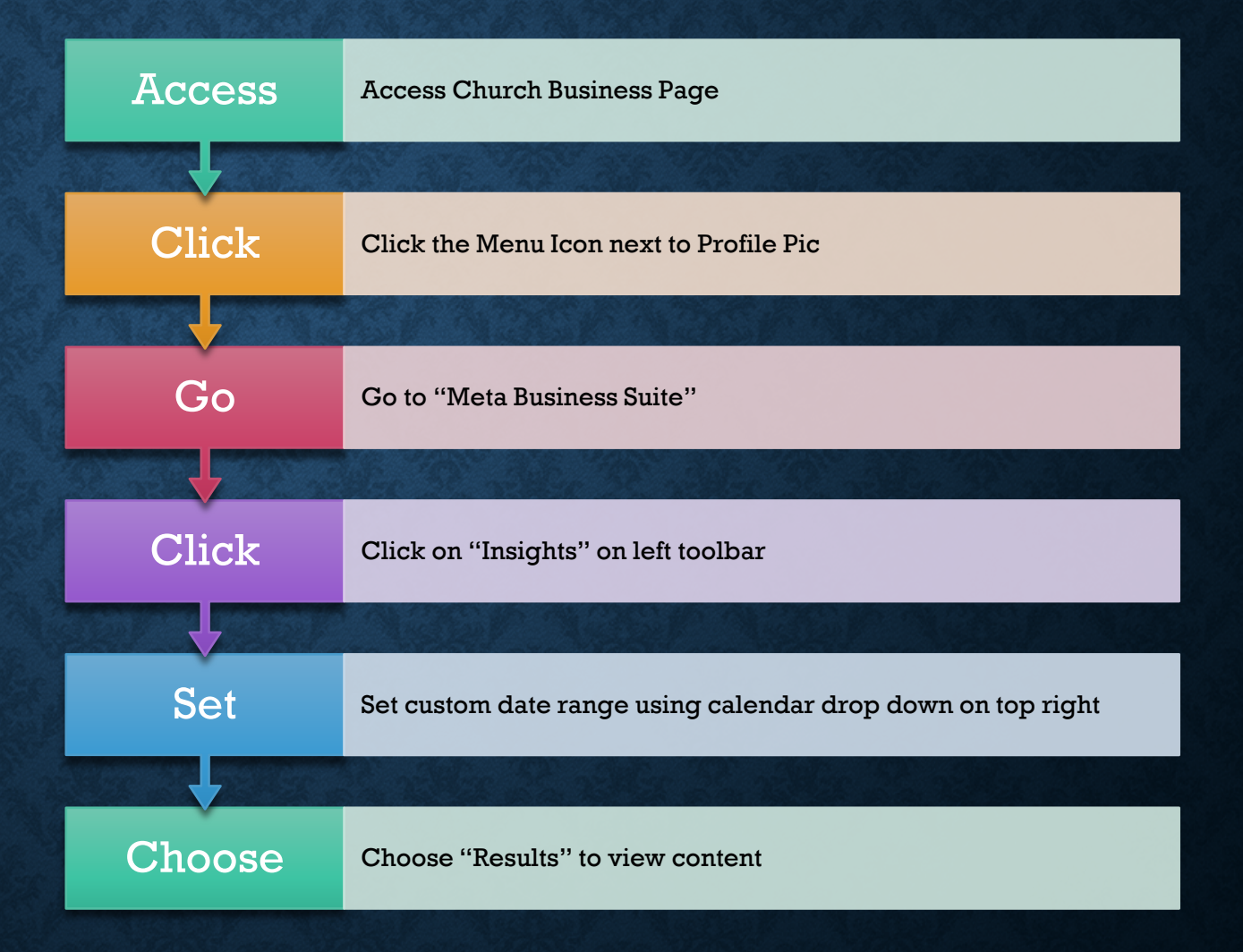

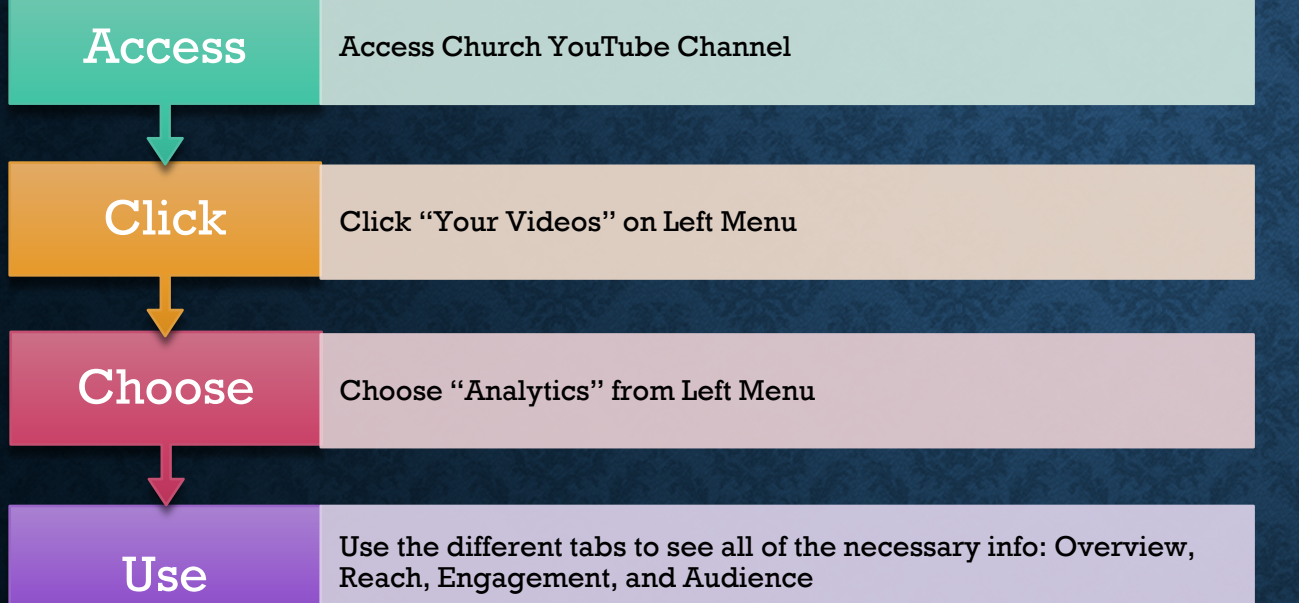

**STEPS FOR ACCESSING YOUTUBE METRICS**

# **THANK YOU**